# **MH** 中 华 人 民 共 和 国 民 用 航 空 行 业 标 准

MH/T XXXX.4—XXXX

# 航空货运信息规范 第 4 部分: 数据报文接口

Specifications for information in air cargo— Part 4: Data message interface

(点击此处添加与国际标准一致性程度的标识)

(征求意见稿)

在提交反馈意见时,请将您知道的相关专利连同支持性文件一并附上。

XXXX - XX - XX 发布 XXXX - XX - XX 实施

中国民用航空局 发 布

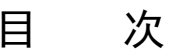

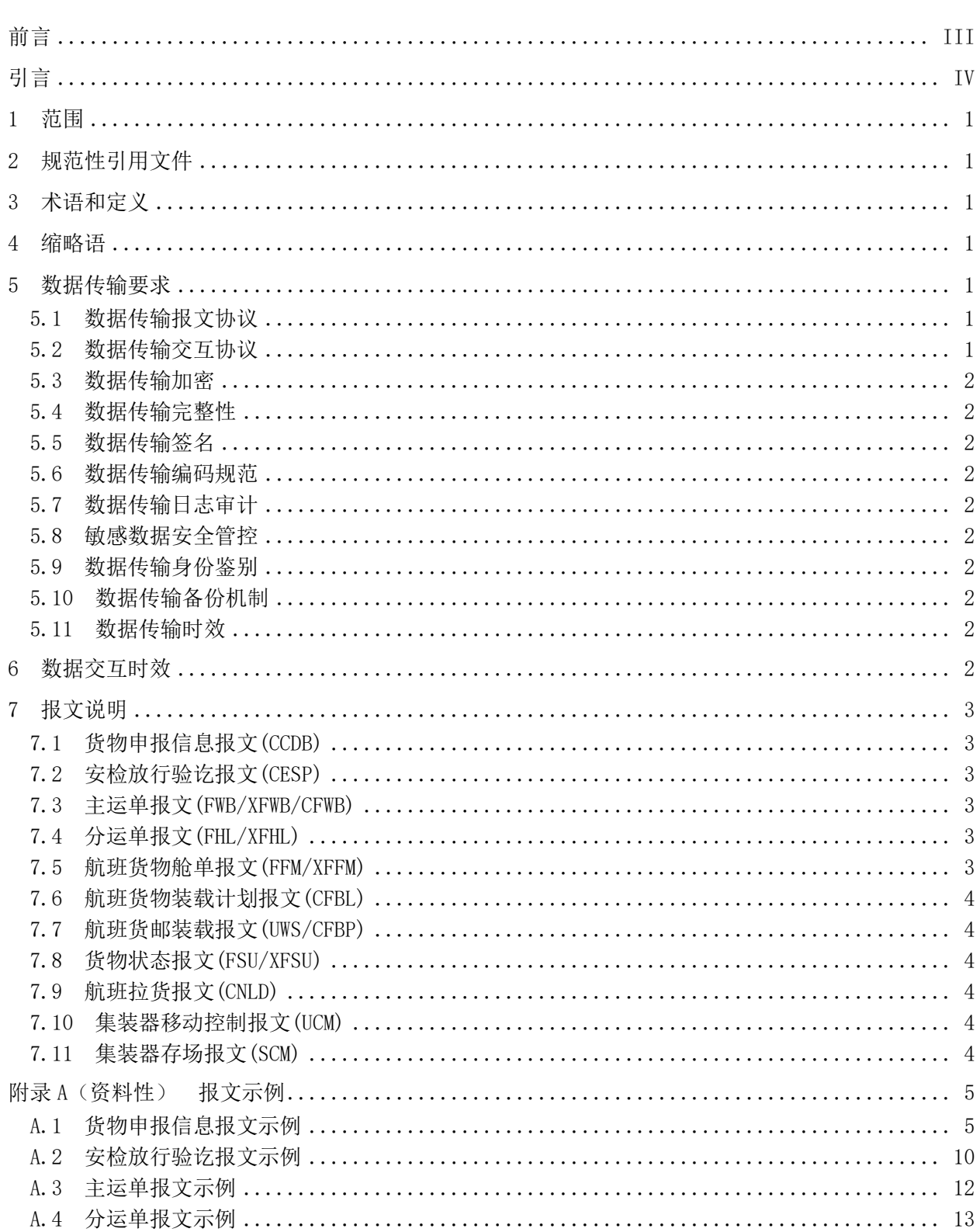

#### MH/T XXXX. 4-XXXX

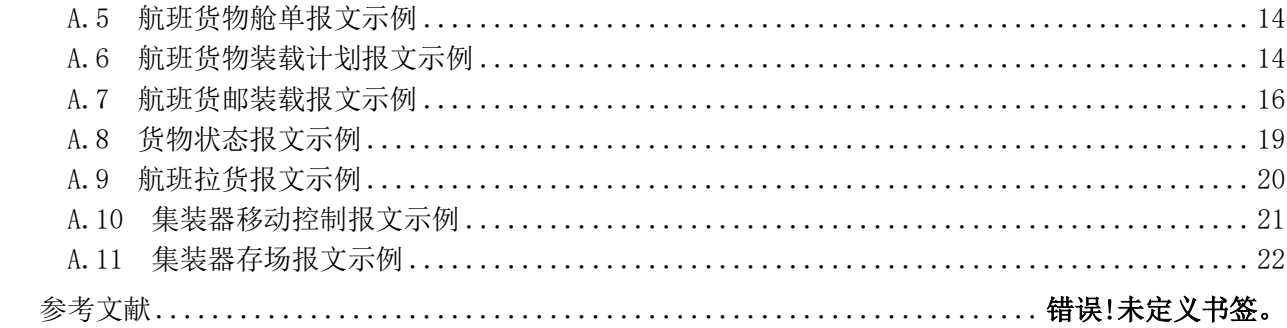

### 前 言

<span id="page-4-0"></span>本文件按照GB/T 1.1-2020《标准化工作导则 第1部分: 标准化文件的结构和起草规则》的规定 起草。

本文件是MH/T XXXX《航空货运信息规范》的第4部分。MH/T XXXX已经发布了以下部分:

- ——第 1 部分:国内电子运单;
- ——第 2 部分:信息交互流程;
- ——第 3 部分:交互数据定义;
- ——第 4 部分:数据报文接口。

请注意本文件的某些内容可能涉及专利。本文件的发布机构不承担识别专利的责任。

本文件由中国民用航空局运输司提出。

本文件由中国民航科学技术研究院归口。

本文件起草单位:中国民用航空局信息中心、天信达信息技术有限公司、翌飞锐特电子商务(北京) 有限公司、河南省机场集团有限公司、中国民航科学技术研究院。

本文件主要起草人:王卫军、孙立华、王睿、李志鸿、杨培颖、杨曼、邱斌、杨帆、林霆、臧文轩、 杨爱平、常晓涛、陈翘楚。

引 言

<span id="page-5-0"></span>航空货运信息规范是航空物流各信息系统间进行各类数据交换的指导性文件。MH/T XXXX旨在确立 参与航空货运生产活动的各主体之间信息交互的流程规范和数据规范,拟由七个部分构成。

- ——第 1 部分:国内电子运单。目的在于确立中国境内航空货运主运单的数据规范、格式规范、 报文规范。
- ——第 2 部分:信息交互流程。目的在于确立航空货运进/出港生产保障过程中对外部系统的数 据交互节点和流程。
- ——第 3 部分:交互数据定义。目的在于确立航空货运进/出港生产保障过程中对外部系统进行 数据交互时的数据格式规范。
- ——第 4 部分:数据报文接口。目的在于确立航空货运进/出港生产保障过程中对外部系统进行 数据交互时的完整报文结构规范。
- ——第 5 部分:安检电子放行。目的在于确立航空货运安检电子放行流程及安检电子放行标识的 规范。
- ——第 6 部分:安检信息电子化。目的在于确立航空货运安检信息的内容和编码规则,安检核心 信息的存储代码结构,国内航空货物安保声明的报文结构等规范。
- ——第 7 部分:数据安全。目的在于确立航空货运各信息系统间进行数据交换的安全规范。

本次对MH/T XXXX.4的制定,重点考虑了航空货运数据交互内容、数据交互频次和报文格式,明确 了航空货运业务开展的信息交互内容。MH/T XXXX.4的发布和实施将统一国内航空货运系统间信息交互 的数据报文接口标准。

# 航空货运信息规范 第 4 部分: 数据报文接口

#### <span id="page-6-0"></span>1 范围

本文件规定了航空货运数据交互内容、通信接口、数据交互安全控制、数据交互频次和报文。 本文件适用于航空货运各参与主体开展航空货运业务而进行的系统间的数据交互规范。

#### <span id="page-6-1"></span>2 规范性引用文件

下列文件中的内容通过文中的规范性引用而构成本文件必不可少的条款。其中,注日期的引用文件, 仅该日期对应的版本适用于本文件;不注日期的引用文件,其最新版本(包括所有的修改单)适用于本 文件。

GB/T 18041—2000 民用航空货物运输术语 GB/T 22239—2019 信息安全技术—网络安全等级保护基本要求 GB/T 32905—2016 信息安全技术 SM3密码杂凑算法 GB/T 32907—2016 信息安全技术 SM4分组密码算法 GB/T 32918.1—2016 信息安全技术 SM2椭圆曲线公钥密码算法

#### <span id="page-6-2"></span>3 术语和定义

GB/T 18041—2000界定的术语和定义适用于本文件。

#### <span id="page-6-3"></span>4 缩略语

下列缩略语适用于本文件。

HTTPS:超文本传输安全协议(Hyper Text Transfer Protocol over Secure Socket Layer) MQ:消息队列(Message Queue) UTF-8:8位元(Universal Character Set/Unicode Transformation Format) W3C:万维网联盟(World Wide Web Consortium) XML:可扩展标记语言(Extensible Markup Language)

#### <span id="page-6-4"></span>5 数据传输要求

#### <span id="page-6-5"></span>5.1 数据传输报文协议

航空货运信息交互报文应采用全球通用的XML协议格式,完成XML报文的封装、传输。

#### <span id="page-6-6"></span>5.2 数据传输交互协议

航空货运信息传输应支持以下两类数据传输协议:

a) TCP 协议,采用 HTTP(S)协议进行传输;

b) 常见的 MQ 协议, 如 AMQP 协议、OpenMessage 协议、Kafka 协议, 采用 MQ 协议进行数据传输。

#### <span id="page-7-0"></span>5.3 数据传输加密

为实现报文数据加密,防止数据泄密,应采用SM4分组密码算法,并符合GB/T 32907规定的SM4分组 密码算法要求。

#### <span id="page-7-1"></span>5.4 数据传输完整性

应采用SM3密码杂凑算法,并符合GB/T 32905规定的SM3密码杂凑算法要求。

#### <span id="page-7-2"></span>5.5 数据传输签名

应采用SM2椭圆曲线公钥密码算法,并符合GB/T 32918.1规定的SM2椭圆曲线公钥密码算法要求。

#### <span id="page-7-3"></span>5.6 数据传输编码规范

航空货运信息传输时,应采用统一的UTF-8编码格式。

#### <span id="page-7-4"></span>5.7 数据传输日志审计

航空货运业务系统应具备日志采集、存储、展示的功能,应满足GB/T 22239规定的网络安全等级保 护二级日志审计的要求。

注:日志包括航空货运信息传输时产生的运行、告警、操作、状态等信息。

#### <span id="page-7-5"></span>5.8 敏感数据安全管控

航空货运信息传输内容中,应对货主个人身份信息脱敏后进行传输。

#### <span id="page-7-6"></span>5.9 数据传输身份鉴别

应对数据的发起者和接受者行用户身份鉴别或设备认证,保障数据交互两端身份的真实性。 应对数据处理系统、服务器操作系统、数据库系统、备份系统的访问用户进行身份鉴别。

#### <span id="page-7-7"></span>5.10 数据传输备份机制

航空货运业务系统应满足以下要求:

- ——构建可靠的系统备份机制;
- ——在系统备份与恢复方面,制定数据备份策略和恢复策略、备份程序和恢复程序;
- ——满足 GB/T 22239 规定的网络安全等级保护二级备份与恢复的要求。

#### <span id="page-7-8"></span>5.11 数据传输时效

在50个并发连接内,数据处理响应时间应不大于120 ms。

#### <span id="page-7-9"></span>6 数据交互时效

数据交互时效见表1。

| 序号 | 报文种类代码          | 报文名称      | 数据交互频次          |
|----|-----------------|-----------|-----------------|
|    | <b>CCDB</b>     | 货物申报信息    | 当信息产生或变化时,实时交互  |
| 2  | <b>CESP</b>     | 安检放行验讫数据  | 当信息产生时, 实时交互    |
| 3  | FWB/XFWB/CFWB   | 主运单信息     | 当信息产生或变化时, 实时交互 |
| 4  | FHL/XFHL        | 分运单信息     | 当信息产生或变化时, 实时交互 |
| 5  | FFM/XFFM        | 航班舱单      | 当信息产生时, 实时交互    |
| 6  | FSU/XFSU: BKD   | 航班订舱计划    | 当信息产生或变化时,实时交互  |
|    |                 | (货物入库前)   |                 |
| 7  | CFBL            | 航班货物装载计划  | 当信息产生或变化时, 实时交互 |
|    |                 | (货物配载前)   |                 |
| 8  | UWS/CFBP        | 航班货邮装载信息  | 当信息产生时, 实时交互    |
| 9  | <b>FSU/XFSU</b> | 货物状态信息    | 当信息产生或变化时, 实时交互 |
| 10 | <b>CNLD</b>     | 航班拉货信息    | 当信息产生或变化时, 实时交互 |
| 11 | <b>UCM</b>      | 集装器移动控制信息 | 当信息产生时, 实时交互    |
| 12 | <b>SCM</b>      | 集装器存场信息   | 当信息产生或变化时, 实时交互 |

表1 数据交互时效

#### <span id="page-8-0"></span>7 报文说明

#### <span id="page-8-1"></span>7.1 货物申报信息报文(CCDB)

货物申报信息报文指货运代理人根据托书信息、订舱信息,向地面代理人、安检提交的货物基本信 息、品名申报清单、货物安全申明以及可能存在的随附电子数据等。 货物申报信息报文示例见附录A中的A.1。

#### <span id="page-8-2"></span>7.2 安检放行验讫报文(CESP)

安检对收运结束并通过安全检查的货物运单进行电子放行,并将电子放行信息提交地面代理人、承 运人。

安检放行验讫报文示例见附录A中的A.2。

#### <span id="page-8-3"></span>7.3 主运单报文(FWB/XFWB/CFWB)

货运代理人(操作)在制单结束后,分别向承运人、地面代理人提交主运单电子制单信息。 主运单报文示例见附录A中的A.3。

#### <span id="page-8-4"></span>7.4 分运单报文(FHL/XFHL)

货运代理人(操作)在制单结束后,分别向承运人、地面代理人提交分运单电子制单信息。 分运单报文示例见附录A中的A.4。

#### <span id="page-8-5"></span>7.5 航班货物舱单报文(FFM/XFFM)

出港航班起飞后(进港航班落地前),出港机场地面代理人向承运人、前方站地面代理发送航班货物 舱单报。

航班货物舱单报文示例见附录A中的A.5。

#### <span id="page-9-0"></span>7.6 航班货物装载计划报文(CFBL)

承运人在航班实际装载前,向地面代理人发送航班货物装载计划,根据实际需要,可多次发送本报 文,在最后一次提交前标识最终版本标识。

航班货物装载计划报文示例见附录A中的A.6。

#### <span id="page-9-1"></span>7.7 航班货邮装载报文(UWS/CFBP)

地面代理人在航班货邮预配结束后,向承运人发送本报文。 航班货邮装载报文示例见附录A中的A.7。

#### <span id="page-9-2"></span>7.8 货物状态报文(FSU/XFSU)

进港货物到港后,地面代理人向承运人发送RCF报文;进港货物理货异常(或出港货物提货),地 面代理人向承运人发送DIS报文;进港货物理货结束,地面代理人向承运人发送NFD;进港货物已提取, 地面代理人向承运人发送DLV;出港货物入库前,承运人向地面代理人发送BKD;出港货物入库结束,地 面代理人向承运人发送FOH;出港货物电子运单接收并比对正常,地面代理人向承运人发送RCS;出港货 物离港,地面代理人向承运人发送DEP。

货物状态报文示例见附录A中的A.8。

#### <span id="page-9-3"></span>7.9 航班拉货报文(CNLD)

当航班发生拉货情况时,地面代理人向承运人及货运代理人发送航班拉货信息。 航班拉货报文示例见附录A中的A.9。

#### <span id="page-9-4"></span>7.10 集装器移动控制报文(UCM)

出港航班起飞后(进港航班落地前),出港机场地面代理人向承运人、前方站地面代理发送该航班集 装器信息。

集装器移动控制报文示例见附录A中的A.10。

#### <span id="page-9-5"></span>7.11 集装器存场报文(SCM)

根据承运人对地面代理人对集装器的管理要求,地面代理人向承运人发送集装器存场报。 集装器存场报文示例见附录A中的A.11。

```
附 录 A
(资料性)
报文示例
```
#### <span id="page-10-1"></span><span id="page-10-0"></span>A.1 货物申报信息报文示例

#### A.1.1 货物申报信息发送报文

```
下面给出了货物申报信息发送报文的示例。
    \langle ?xml \nvert \nvert \nvert = 1.0" \nvert \nvert \nvert \nvert \nvert \nvert \nvert \nvert = 8"?<Waybill>
       <MessageHeaderDocument>
        \langleID>\langle/ID>
        \langleName\rangle\langle/Name\rangle <TypeCode>CCDB</TypeCode>'报文类型:货物申报信息
        \langle IssueDateTime \rangle 2020-09-28T14:15:30\langle /Is sueDateTime \rangle <PurposeCode></PurposeCode>
         <VersionID></VersionID>
         <ConversationID></ConversationID>
         <SenderParty>
           <PrimaryID></PrimaryID>
         </SenderParty>
         <RecipientParty>
           <PrimaryID></PrimaryID>
         </RecipientParty>
       </MessageHeaderDocument>
       <Declaration>
         <AgentInformation>
          \langleShipper\rangle <IDType>01</IDType>' 证件类型,01:指身份证,02:指社会信用代码,03:指护照,04:
其他
    <ID>522131197902220864</ID>'托运人证件号码
             <Name>张三</Name>' 托运人名称
             <Address>北三环西路256号</Address>' 托运人地址
             <CountryCode>CN</CountryCode>' 托运人国家代码
             <City>北京</City>' 托运人所在城市
             <PhoneNumber>13913935074</PhoneNumber>' 托运人电话
             <ZipCode>100001</ZipCode>' 托运人邮政编码
            <Contact>王五</Contact>' 托运联系人
          \langle/Shipper>
           <Consignee>
             <IDType>01</IDType>' 证件类型,01:指身份证,02:指社会信用代码,03:指护照,04:
其他
            <ID></ID>' 收货人证件号码
            <Name></Name>'收货人名称
             <Address></Address>' 收货人地址
             <CountryCode></CountryCode>' 收货人国家代码
             <City></City>' 收货人所在城市
```
<PhoneNumber></PhoneNumber>' 收货人电话

其他

其他

```
 <ZipCode></ZipCode>' 收货人邮政编码
  <Contact></Contact>' 收货联系人
 </Consignee>
\langle Sales \rangle <IDType>01</IDType>' 证件类型,01:指身份证,02:指社会信用代码,03:指护照,04:
  <ID></ID>'代理人(销售)证件号码
  <Name></Name>' 销售代理人名称
  <Abbreviation></Abbreviation>' 销售代理人简称
  <Address></Address>' 销售代理人地址
  <CountryCode></CountryCode>' 销售代理人国家代码
  <City></City>' 销售代理人所在城市
  <PhoneNumber></PhoneNumber>' 销售代理人电话
  <ZipCode></ZipCode>' 销售代理人邮政编码
  <Contact></Contact>' 销售代理联系人
  <IATACode></IATACode>' 销售代理人国际航协代码
 <CATACode></CATACode>' 销售代理人中国航协代码
 <Declaration></Declaration>'销售代理人安全申明,0:未申明,1:已申明
\langle/Sales>
\langleCustomsAgent\rangle <IDType>01</IDType>' 证件类型,01:指身份证,02:指社会信用代码,03:指护照,04:
  <ID></ID>'代理人(报关)代理人证件号码
  <Name></Name>' 报关代理人名称
  <Address></Address>' 报关代理人地址
  <CountryCode></CountryCode>' 报关代理人国家代码
  <City></City>' 报关代理人所在城市
  <PhoneNumber></PhoneNumber>' 报关代理人电话
  <ZipCode></ZipCode>' 报关代理人邮政编码
  <Contact></Contact>' 报关代理联系人
  <CustomsDeclarer></CustomsDeclarer>' 报关员
  <CustomsDeclarationDate></CustomsDeclarationDate>' 报关日期
  <CIQDeclarer></CIQDeclarer>' 报检员
  <CIQDeclarationDate></CIQDeclarationDate>' 报检日期
 </CustomsAgent>
 <OperationAgent>
  <IDType>01</IDType>' 证件类型,01:指身份证,02:指社会信用代码,03:指护照,04:
  <ID></ID>'代理人(操作)证件号码
  <Name></Name>' 操作代理人名称
  <Abbreviation></Abbreviation>' 操作代理人简称
  <Address></Address>' 操作代理人地址
  <CountryCode></CountryCode>' 操作代理人国家代码
  <City></City>' 操作代理人所在城市
  <PhoneNumber></PhoneNumber>' 操作代理人电话
  <ZipCode></ZipCode>' 操作代理人邮政编码
  <Contact></Contact>' 操作代理联系人
```
其他

```
 <Declaration></Declaration>'操作代理人安全申明,0:未申明,1:已申明
          </OperationAgent>
        </AgentInformation>
        <MasterAirWayBill>
          <ID></ID>' 主运单号
          <Quantity></Quantity>' 件数
          <GrossWeight></GrossWeight>' 毛重量
          <Volume></Volume>' 体积
          <ChineseNameOfGoods></ChineseNameOfGoods>' 货物品名(中文)
          <EnglishNameOfGoods></EnglishNameOfGoods>' 货物品名(英文)
          <SourceOfGoods></SourceOfGoods>' 货源地
          <DepartureAirport></DepartureAirport>' 启运港
          <DestinationAirport></DestinationAirport>' 目的港
         \langleSegment\rangle <UnLoadingAirport></UnLoadingAirport>' 卸货港
            <Carrier></Carrier>' 承运人
            <FlightDate></FlightDate>' 计划航班日期
            <FlightNo></FlightNo>' 计划航班号
         \langle/Segment\rangle <CustomsDeclarationType></CustomsDeclarationType>'报关类型,0:本关;1:转关:2:大通
          <FreightType></FreightType>'货邮类型,C:货物;K:快件;D:D类快件、E:邮件
          <PackingType></PackingType>' 包装类型
          <CargoType></CargoType>' 货物种类
          <OperationRemark></OperationRemark>' 操作备注
          <ValueOfGoods></ValueOfGoods>' 货物价值
          <Payment></Payment>' 支付方式
          <CargoDeclaration></CargoDeclaration>' 货物声明
          <DeclarationOfShipper></DeclarationOfShipper>' 托运人声明
          <ScheduledTimeOfWarehousing></ScheduledTimeOfWarehousing>' 预约入库时间
          <LicensePlateOfDeliveryCar></LicensePlateOfDeliveryCar>' 送货车号
          <ClassificationOfSecurityCheck></ClassificationOfSecurityCheck>'安检分类,L:低风
险货物; M: 普通货物; H: 高风险货物;
          <CustomsCodeOfExport></CustomsCodeOfExport>' 离境口岸海关代码
          <TransportationOfExport></TransportationOfExport>' 离境运输方式,4:航空、3:公路、
2:铁路、1:船舶
          <Remarks></Remarks>' 备注
        </MasterAirWayBill>
        <HouseAirWayBillInformation>
          <HouseAirWayBill>
            <ID></ID>' 分运单号
           \langleShipper\rangle <IDType>01</IDType>' 证件类型,01:指身份证,02:指社会信用代码,03:指护照,
04:其他
              <ID></ID>'托运人证件号码
              <Name></Name>' 托运人名称
              <Address></Address>' 托运人地址
```
关

```
 <CountryCode></CountryCode>' 托运人国家代码
              <City></City>' 托运人所在城市
              <PhoneNumber></PhoneNumber>' 托运人电话
              <ZipCode></ZipCode>' 托运人邮政编码
              <Contact></Contact>' 托运联系人
           \langle/Shipper>
            <Consignee>
            <IDType>01</IDType>' 证件类型,01:指身份证,02:指社会信用代码,03:指护照,
04:其他
            <ID></ID>' 收货人证件号码
             <Name></Name>' 收货人名称
              <Address></Address>' 收货人地址
              <CountryCode></CountryCode>' 收货人国家代码
             <City></City>' 收货人所在城市
              <PhoneNumber></PhoneNumber>' 收货人电话
              <ZipCode></ZipCode>' 收货人邮政编码
              <Contact></Contact>' 收货联系人
           \langle/Consignee\rangle <BaseInformation>
              <Quantity></Quantity>' 件数
              <Weight></Weight>' 毛重量
              <Volume></Volume>' 体积
              <ChineseNameOfGoods></ChineseNameOfGoods>' 货物品名(中文)
              <EnglishNameOfGoods></EnglishNameOfGoods>' 货物品名(英文)
              <SourceOfGoods></SourceOfGoods>' 货源地
              <DepartureAirport></DepartureAirport>' 启运港
              <DestinationAirport></DestinationAirport>' 目的港
              <CargoDeclaration></CargoDeclaration>' 货物声明
              <DeclarationOfShipper></DeclarationOfShipper>' 托运人声明
              <Remarks></Remarks>' 备注
            </BaseInformation>
          </HouseAirWayBill>
        </HouseAirWayBillInformation>
       \langleGoodsList\rangle <GoodsName></GoodsName>' 清单货物品名-中文
          <Quantity></Quantity>' 清单件数
          <Weight></Weight>' 清单重量
          <CargoType></CargoType>'清单货物种类,DGR、ELI、ELM时必填
          <CertificateNo></CertificateNo>' 特货鉴定书编号
          <AppraisalInstitution></AppraisalInstitution>' 特货鉴定单位
          <AppraisalResult></AppraisalResult>' 鉴定结果
```
<CertificateOfFreightTransportConditionsURL></CertificateOfFreightTransportConditionsURL> '货物运输条件鉴定书,URL链接

<CertificateOfFreightTransportConditionsPDF></CertificateOfFreightTransportConditionsPDF> '货物运输条件鉴定书PDF文件,无URL链接时上传

<CertificateOfApprovalForTransportationURL></CertificateOfApprovalForTransportationURL>' 航司同意运输证明,URL链接

<CertificateOfApprovalForTransportationPDF></CertificateOfApprovalForTransportationPDF>' 航司同意运输证明PDF,无URL链接时上传

 <TypeOfShipment></TypeOfShipment>'装运类型,0:非放射性、1:放射性 <ModeOfTransport></ModeOfTransport>'运输方式,0:客机;1:货机;2:卡车;3:客改货 <EmergencyContact></EmergencyContact>' 紧急联系人 <PhoneNumber></PhoneNumber>' 紧急联系人电话 <Remarks></Remarks>' 备注 <Qualification> <Name></Name>' 一类资质人姓名 <Duty></Duty>' 一类资质人职务 <Location></Location>' 一类资质发发地址 <Date></Date>' 一类资质发放日期 </Qualification> <NoOfUN></NoOfUN>' UN编号 <TestSummaryOfUN383></TestSummaryOfUN383>' UN38.3测试概要 <NameOfTransportation></NameOfTransportation>'运输专用名称,根据IATA危险品规则的 名称归类(4.3蓝表) <TechniaclTerm></TechniaclTerm>' 技术名称 <LevelOfPacking></LevelOfPacking>'包装等级,I:一级;II:二级;III:三级;O:其它 <PrimaryCategory></PrimaryCategory>'主要类别,DGR: DGR1, DGR2, DGR3, DGR4, DGR5, DGR6.1, DGR6.2, DGR7, DGR8, DGR9 <SubsidiaryCategory1></SubsidiaryCategory1>' 次要类别 1,DGR: RLI965, RLI966, RLI967, RLM968, RLM969, RLM970 <SubsidiaryCategory2></SubsidiaryCategory2>' 次 要 类 别 2,ELI:965,966,967 ; ELM:968,969,970 <Material></Material>' 材质 <InstructionOfPacking></InstructionOfPacking>' 包装指导 <Statement></Statement>' 说明 <RadioactivityLevel></RadioactivityLevel>' 放射性等级 <TIValue></TIValue>' TI值 <NameOfNuclide></NameOfNuclide>' 核素名称 <Length></Length>' 长度 <Width></Width>' 宽度 <Height></Height>' 高度 <DocumentOfEmergencyMeasureURL></DocumentOfEmergencyMeasureURL>' 应 急 措 施 文 件,URL链接 <DocumentOfEmergencyMeasurePDF></DocumentOfEmergencyMeasurePDF>' 应 急 措 施文 件 PDF,无URL链接时上传 <ProxyOfManufacturerURL></ProxyOfManufacturerURL>'厂家委托书,URL链接 <ProxyOfManufacturerPDF></ProxyOfManufacturerPDF>'厂家委托书PDF,无URL链接时上传 <GoodsPackingURL></GoodsPackingURL>'危险品包装性能单,URL链接 <GoodsPackingPDF></GoodsPackingPDF>'危险品包装性能单PDF,无URL链接时上传 <InstructionURL></InstructionURL>'危险品包装使用单,URL链接

```
 <InstructionPDF></InstructionPDF>' 危险品包装使用单PDF,无URL链接时上传
      <CertificateURL></CertificateURL>'出入境检验检疫证书(国际),URL链接
      <CertificatePDF></CertificatePDF>'出入境检验检疫证书国际PDF,无URL链接时上传
      <QuarantineURL></QuarantineURL>'动物检疫证书(国内),URL链接
      <QuarantinePDF></QuarantinePDF>'动物检疫证书国内PDF,无URL链接时上传
      <TransportationURL></TransportationURL>'运输证明(国内),URL链接
      <TransportationPDF></TransportationPDF>'运输证明(国内)PDF,无URL链接时上传
      <NavicertURL></NavicertURL>'准运证明(国内),URL链接
      <NavicertPDF> </NavicertPDF>'准运证明(国内)PDF,无URL链接时上传 
   \langle/GoodsList>
  </Declaration>
\langle/Waybill>
```
#### A.1.2 货物申报信息响应报文

```
下面给出了货物申报信息响应报文的示例。
\langle ?xml \nvert \nvert \nvert = 1.0" \nvert \nvert \nvert \nvert \nvert \nvert \nvert \nvert = 10"\langleWaybill\rangle <MessageHeaderDocument>
     \langleID>\langle/ID>
     \langleName\rangle\langle/Name\rangle <TypeCode>CCDB</TypeCode>
      <IssueDateTime>2020-09-28T14:15:30</IssueDateTime>
      <PurposeCode></PurposeCode>
      <VersionID></VersionID>
      <ConversationID></ConversationID>
      <SenderParty>
        <PrimaryID></PrimaryID>
      </SenderParty>
      <RecipientParty>
        <PrimaryID></PrimaryID>
      </RecipientParty>
   </MessageHeaderDocument>
  \langleResponse\rangle <MessageID>发送报文ID</MessageID>
      <MasterAirWayBill>
        <ID></ID>'主运单号
      </MasterAirWayBill>
    \langleResponseType\rangle<Code>01</Code>'原因代码,01: 成功; 03: 退单
        <Text></Text>' 返回结果描述
      </ResponseType>
   </Response>
\langle/Waybill>
```
#### <span id="page-15-0"></span>A.2 安检放行验讫报文示例

#### A.2.1 安检放行验讫发送报文

下面给出了安检放行验讫发送报文的示例。

```
\langle ?xml \nvert \nvert \nvert = 1.0" \nvert \nvert \nvert \nvert \nvert \nvert = 8"?<Waybill>
       <MessageHeaderDocument>
         <ID></ID>
        \langleName\rangle\langle/Name\rangle <TypeCode>CESP</TypeCode>'安检放行验讫
         <IssueDateTime>2020-09-28T14:15:30</IssueDateTime>
         <PurposeCode></PurposeCode>
         <VersionID></VersionID>
         <ConversationID></ConversationID>
         <SenderParty>
           <PrimaryID></PrimaryID>
         </SenderParty>
         <RecipientParty>
           <PrimaryID></PrimaryID>
         </RecipientParty>
       </MessageHeaderDocument>
       <Declaration>
         <MasterAirWayBill>
           <ID></ID>' 主运单号
           <Quantity></Quantity>' 安检件数
           <AirLineType>D</AirLineType>'国内/国际/地区标识,D:国内、I:国际、A:地区
         </MasterAirWayBill>
         <CodeOfRelease>CNNKGNJ2021102900001</CodeOfRelease>'放行指令识别码,CN+机场代码+
安检机构2位代码+yyyyMMdd+当日5位序号
         <ModeOfRelease>OCL</ModeOfRelease>'放行模式,OCL:入库放行;RCL:查验放行
         <ModeOfSecurityCheck>0</ModeOfSecurityCheck>'安检方式,0:机检;1:人工检;2:存放24小
时;3:混合安检 
         <CodeOfSecurityInspector></CodeOfSecurityInspector>' 安检员代码
         <StartTimeOfSecurityCheck></StartTimeOfSecurityCheck>' 安检/查验开始时间
         <EndTimeOfSecurityCheck></EndTimeOfSecurityCheck>' 安检/查验结束时间
         <ReleaseTimeOfSecurityCheck></ReleaseTimeOfSecurityCheck>' 安检放行时间
         <EsealOfRelease></EsealOfRelease>' 放行电子图章
         <ChannelInformation>
           <ChannelNO></ChannelNO>' 通道号
          \langleRoentgenogram\rangle <RoentgenogramID></RoentgenogramID>' X光照片编号
           </Roentgenogram>
         </ChannelInformation>
       </Declaration>
    \langle/Waybill>
```
#### A.2.2 安检放行验讫响应报文

```
下面给出了安检放行验讫响应报文的示例。
\langle ?xml \nvert \nvert \nvert = 1.0" \nvert \nvert \nvert \nvert \nvert \nvert \nvert \nvert = 8"?<Waybill>
    <MessageHeaderDocument>
      <ID></ID>
```
#### MH/T XXXX.4—XXXX

```
\langleName\rangle\langle/Name\rangle <TypeCode>CESP</TypeCode>
    \langle IssueDateTime \rangle 2020-09-28T14:15:30\langle /Is sueDateTime \rangle <PurposeCode></PurposeCode>
     <VersionID></VersionID>
     <ConversationID></ConversationID>
     <SenderParty>
        <PrimaryID></PrimaryID>
     </SenderParty>
     <RecipientParty>
        <PrimaryID></PrimaryID>
     </RecipientParty>
   </MessageHeaderDocument>
  \langleResponse\rangle <MessageID></MessageID>'发送报文ID
     <MasterAirWayBill>
        <ID></ID>' 主运单号
     </MasterAirWayBill>
    \langleResponseType\rangle<Code>01</Code>' 原因代码, 01: 成功; 03: 退单
        <Text></Text>' 返回结果描述
     </ResponseType>
  \langle/Response\rangle\langle/Waybill>
                                              D D
```
#### <span id="page-17-0"></span>A.3 主运单报文示例

#### A.3.1 主运单发送报文

国际主运单发送报文示例参照IATA e-AWB Standard Operating Procedure中AIR WAYBILL DATA (FWB) MESSAGE部分给出的示例;国内主运单发送报文示例见MH/T XXXX.1-XXXX中的附录A。

#### A.3.2 主运单响应报文

```
下面给出了主运单响应报文的示例。
\langle ?xml \nvert \nvert \nvert = 1.0" \nvert \nvert \nvert \nvert \nvert \nvert \nvert \nvert = 10"<Waybill>
   <MessageHeaderDocument>
     <ID></ID>
    \langleName\rangle\langle/Name\rangle <TypeCode>XFWB</TypeCode>'国际主运单:FWB/XFWB,国内主运单:CFWB
     <IssueDateTime>2020-09-28T14:15:30</IssueDateTime>
     <PurposeCode></PurposeCode>
     <VersionID></VersionID>
     <ConversationID></ConversationID>
     <SenderParty>
        <PrimaryID></PrimaryID>
     </SenderParty>
     <RecipientParty>
        <PrimaryID></PrimaryID>
```

```
 </RecipientParty>
   </MessageHeaderDocument>
  \langleResponse\rangle <MessageID></MessageID>' 发送报文ID
     <MasterAirWayBill>
       <ID></ID>' 主运单号
     </MasterAirWayBill>
    \langleResponseType\rangle <Code>01</Code>' 原因代码,01:成功;03:退单
       <Text></Text>' 返回结果描述
    \langle/ResponseType\rangle\langle/Response\rangle\langle/Waybill>
```
#### <span id="page-18-0"></span>A.4 分运单报文示例

#### A.4.1 分运单发送报文

分运单发送报文示例参照IATA e-AWB Standard Operating Procedure中CONSOLIDATION LIST (FHL) MESSAGE部分给出的示例。

#### A.4.2 分运单响应报文

```
下面给出了分运单响应报文的示例。
\langle ?xml \nvert \nvert \nvert = 1.0" \nvert \nvert \nvert \nvert \nvert \nvert \nvert \nvert = 10"<Waybill>
   <MessageHeaderDocument>
     <ID></ID>
     \langleName\rangle\langle/Name\rangle <TypeCode>XFHL</TypeCode>'分运单:FHL/XFHL
     \langle IssueDateTime \rangle 2020-09-28T14:15:30\langle /Is sueDateTime \rangle <PurposeCode></PurposeCode>
      <VersionID></VersionID>
      <ConversationID></ConversationID>
      <SenderParty>
        <PrimaryID></PrimaryID>
      </SenderParty>
      <RecipientParty>
        <PrimaryID></PrimaryID>
      </RecipientParty>
   </MessageHeaderDocument>
  \langleResponse\rangle <MessageID></MessageID>' 发送报文ID
      <MasterAirWayBill>
        <ID>主运单号</ID>
      </MasterAirWayBill>
     \langleResponseType\rangle <Code></Code>' 原因代码,01:成功;03:退单
        <Text></Text>' 返回结果描述
     \langle/ResponseType\rangle
```
 $\langle$ /Response $\rangle$  $\langle$ /Waybill>

#### <span id="page-19-0"></span>A.5 航班货物舱单报文示例

#### A.5.1 航班货物舱单发送报文

航班货物舱单发送报文示例参照IATA e-AWB Standard Operating Procedure中AIRLINE FLIGHT MANIFEST (FFM) MESSAGE部分给出的示例。

#### A.5.2 航班货物舱单响应报文

```
下面给出了航班货物舱单响应报文的示例。
\langle ?xm1 version="1.0" encoding="utf-8"?>
\langleWaybill\rangle <MessageHeaderDocument>
    \langleID>\langle/ID>
     <Name></Name>
     <TypeCode>XFFM</TypeCode>
     <IssueDateTime>2020-09-28T14:15:30</IssueDateTime>
     <PurposeCode></PurposeCode>
     <VersionID></VersionID>
     <ConversationID></ConversationID>
     <SenderParty>
       <PrimaryID></PrimaryID>
     </SenderParty>
     <RecipientParty>
       <PrimaryID></PrimaryID>
     </RecipientParty>
   </MessageHeaderDocument>
   <Response>
     <MessageID></MessageID>' 发送报文ID
     <FlightInfotmation>
       <FlightDate></ FlightDate >' 航班日期
      <FlightNO></ FlightNO>' 航班号
      <DepartureAirport></DepartureAirport>' 启运港
     </ FlightInfotmation >
    \langleResponseType\rangle<Code>01</Code>'原因代码,01: 成功; 03: 退单
       <Text></Text>' 返回结果描述
     </ResponseType>
  \langle/Response\rangle\langle/Waybill>
```
#### <span id="page-19-1"></span>A.6 航班货物装载计划报文示例

#### A.6.1 航班货物装载计划发送报文

下面给出了航班货物装载计划发送报文的示例。  $\langle ?xml \nvert \nvert \nvert = 1.0" \nvert \nvert \nvert \nvert \nvert \nvert \nvert \nvert = 10"$ <Waybill> <MessageHeaderDocument>

```
 <ID></ID>
 \langleName\rangle\langle/Name\rangle <TypeCode>CFBL</TypeCode>'航班订舱计划标准
  <IssueDateTime>2020-09-28T14:15:30</IssueDateTime>
  <PurposeCode></PurposeCode>
  <VersionID></VersionID>
  <ConversationID></ConversationID>
  <SenderParty>
    <PrimaryID></PrimaryID>
  </SenderParty>
  <RecipientParty>
    <PrimaryID></PrimaryID>
  </RecipientParty>
 </MessageHeaderDocument>
 <Declaration>
  <FlightInformation>
    <FlightDate></FlightDate>' 航班日期
    <FlightNo></FlightNo>' 航班号
    <DepartureAirport></DepartureAirport>' 启运港
  </FlightInformation>
  <ULDTypeDocument>
    <ULDType></ULDType>' 集装器类型
    <Quantity></Quantity>' 数量
  </ULDTypeDocument>
  <ULDDocument>
    <ULD></ULD>' 集装器编号
  </ULDDocument>
  <ULDFormDocument>
    <ShapeCode></ShapeCode>' 板形
    <Quantity></Quantity>' 数量
  </ULDFormDocument>
  <OperatingInstruction></OperatingInstruction>' 操作说明
  <PlanAssignor></PlanAssignor>' 计划下达人
  <PlanAssignedTime></PlanAssignedTime>' 计划下达时间
  <MasterAirWayBill>
    <ID></ID>' 主运单号
    <Agent></Agent>' 代理人
    <Quantity></Quantity>' 件数
    <Weight></Weight>' 重量
    <Volume></Volume>' 体积
    <Pirority></Pirority>' 优先级
    <ULDType></ULDType>'该运单的适用板型
    <ULDNumber></ULDNumber>'该运单的适用板号
  </MasterAirWayBill>
  <Remarks></Remarks>' 备注
  <FinalEdition>T</FinalEdition>'最终版本标识,T:最终版,F:非最终版
 </Declaration>
```
#### MH/T XXXX.4—XXXX

 $\langle$ /Waybill>

#### A.6.2 航班货物装载计划响应报文

```
下面给出了航班货物装载计划响应报文的示例。
\langle ?xm1 \rangle version="1.0" encoding="utf-8"?>
<Waybill>
   <MessageHeaderDocument>
    \langleID>\langle/ID>
    \langle Name \rangle \langle Name \rangle <TypeCode>CFBL</TypeCode>
     <IssueDateTime>2020-09-28T14:15:30</IssueDateTime>
     <PurposeCode></PurposeCode>
     <VersionID></VersionID>
     <ConversationID></ConversationID>
     <SenderParty>
       <PrimaryID></PrimaryID>
     </SenderParty>
     <RecipientParty>
       <PrimaryID></PrimaryID>
     </RecipientParty>
   </MessageHeaderDocument>
  \langleResponse\rangle <MessageID></MessageID>' 发送报文ID
     <FlightInfotmation>
       <FlightDate></FlightDate >' 航班日期
      <FlightNO></FlightNO>' 航班号
      <DepartureAirport></DepartureAirport>'启运港
    \langleFlightInfotmation\rangle\langleResponseType\rangle<Code>01</Code>'原因代码,01: 成功; 03: 退单
       <Text></Text>' 返回结果描述
     </ResponseType>
  \langle/Response>
\langle/Waybill>
```
#### <span id="page-21-0"></span>A.7 航班货邮装载报文示例

#### A.7.1 航班货邮装载发送报文

```
下面给出了航班货邮装载发送报文的示例。
\langle ?xml \nvert \nvert \nvert = 1.0" \nvert \nvert \nvert \nvert \nvert \nvert = 8"?<Waybill>
   <MessageHeaderDocument>
     \langleID>\langle/ID>
     \langleName\rangle\langle/Name\rangle <TypeCode>CFBP</TypeCode>'航班货邮装载信息
     \langle IssueDateTime \rangle 2020-09-28T14:15:30\langle /Is sueDateTime \rangle <PurposeCode></PurposeCode>
      <VersionID></VersionID>
```

```
 <ConversationID></ConversationID>
  <SenderParty>
    <PrimaryID></PrimaryID>
  </SenderParty>
  <RecipientParty>
    <PrimaryID></PrimaryID>
  </RecipientParty>
 </MessageHeaderDocument>
 <Declaration>
  <FlightInformation>
    <FlightDate></FlightDate>' 航班日期
    <FlightNo></FlightNo>' 航班号
    <DepartureAirport>启运港</DepartureAirport>
 \langleFlightInformation>
  <ULDList>
    <ULDLoad>
      <ULDNumber></ULDNumber >' 集装器号
      <PalletNO></PalletNO>' 集装器对应的平板车号
      <ULDType></ULDType>' 集装器类型
      <SerialNumber></SerialNumber>' 集装器序号
      <Carrier></Carrier>' 集装器所属人代码
      <ULDWeight></ULDWeight>' 集装器自重
      <DestinationAirport></DestinationAirport>' 目的港
      <CarogType>C</CarogType>' 货物类型,C:货物(含货邮混装),M:邮件,B:行李,E:航材,X:
      <SpecialCargo>'可循环
        <SpecialCode></SpecialCode>'货物特码,
      </SpecialCargo>
      <ShapeCode></ShapeCode>' 组板形状
      <Quantity></Quantity>' 件数
      <LoadedWeight></LoadedWeight>,装机重量,包含货重及集装器自重
      <MailWeight></MailWeight>'邮件重量,货邮混装时有效
      <Location></Location>' 计划舱位
      <Pirority></Pirority>' 装机优先级,0-9,数字越大,优先级越高
      <Remark></Remark>' 备注
      <PieceList>'单件清单列表
        <PieceID>
          <ID>000001</ID>
       \langle/PieceID>
       <PieceID>
          <ID>000002</ID>
       \langle/PieceID>
      </PieceList>
    </ULDLoad>
  </ULDList>
  <BULKList>
    <BULKLoad>
```
退空

退空

```
 <PalletNO></PalletNO>' 平板车号
              <DestinationAirport></DestinationAirport>' 目的港
              <CarogType></CarogType>' 货物类型,C:货物(含货邮混装),M:邮件,B:行李,E:航材,X:
              <SpecialCargo>'可循环
                <SpecialCode></SpecialCode>' 货物特码
             \langleSpecialCargo>
              <Quantity></Quantity>' 件数
              <Weight></Weight>' 重量
              <MailWeight></MailWeight>'邮件重量,货邮混装时有效
              <Volume></Volume>' 体积
              <Location></Location>' 计划舱位
              <Pirority></Pirority>' 装机优先级,0-9,数字越大,优先级越高
              <Remark></Remark>' 备注
              <PieceList>'单件清单列表
                <PieceID>
                  <ID>000003</ID>
               \langle/PieceID>
               \langle \text{Piece}ID\rangle <ID>000004</ID>
               \langle/PieceID>
              </PieceList>
           </BULKLoad>
         </BULKList>
       </Declaration>
    \langle/Waybill>
A.7.2 航班货邮装载响应报文
    下面给出了航班货邮装载响应报文的示例。
    \langle ?xml \nvert \nvert \nvert = 1.0" \nvert \nvert \nvert \nvert \nvert \nvert \nvert \nvert = 10"<Waybill>
       <MessageHeaderDocument>
        \langleID>\langle/ID>
        \langle Name \rangle \langle Name \rangle <TypeCode>CFBP</TypeCode>'航班货邮装载:UWS/CFBP
         <IssueDateTime>2020-09-28T14:15:30</IssueDateTime>
         <PurposeCode></PurposeCode>
         <VersionID></VersionID>
         <ConversationID></ConversationID>
         <SenderParty>
           <PrimaryID></PrimaryID>
         </SenderParty>
```

```
 <RecipientParty>
```

```
 <PrimaryID></PrimaryID>
```

```
 </RecipientParty>
```

```
 </MessageHeaderDocument>
```

```
\langleResponse\rangle <MessageID></MessageID>' 发送报文ID
```

```
 <FlightInfotmation>
       <FlightDate></FlightDate>' 航班日期
      <FlightNO></FlightNO>' 航班号
      <DepartureAirport></DepartureAirport>' 启运港
     </FlightInfotmation>
     <ResponseType>
      <Code>01</Code>' 原因代码,01: 成功; 03: 退单
       <Text></Text>' 返回结果描述
    \langle/ResponseType\rangle </Response>
\langle/Waybill>
```
#### <span id="page-24-0"></span>A.8 货物状态报文示例

#### A.8.1 货物状态发送报文

货物状态发送报文示例参照IATA e-AWB Standard Operating Procedure中STATUS UPDATE (FSU) MESSAGE部分给出的示例。

#### A.8.2 货物状态响应报文

```
下面给出了货物状态响应报文的示例。
\langle ?xml \nvert \nvert \nvert = 1.0" \nvert \nvert \nvert \nvert \nvert \nvert \nvert \nvert = 3"<Waybill>
   <MessageHeaderDocument>
    \langleID>\langle/ID>
    \langleName\rangle\langle/Name\rangle <TypeCode></TypeCode>'FSU/XFSU报文类型:RCF,DIS,NFD,DLV,BKD,FOH,RCS,DEP,…
     <IssueDateTime>2020-09-28T14:15:30</IssueDateTime>
     <PurposeCode></PurposeCode>
     <VersionID></VersionID>
     <ConversationID></ConversationID>
     <SenderParty>
        <PrimaryID></PrimaryID>
     </SenderParty>
     <RecipientParty>
        <PrimaryID></PrimaryID>
     </RecipientParty>
   </MessageHeaderDocument>
  \langleResponse\rangle <MessageID></MessageID>' 发送报文ID
     <MasterAirWayBill>
        <ID></ID>' 主运单号
     </MasterAirWayBill>
    \langleResponseType\rangle<Code>01</Code>' 原因代码,01: 成功: 03: 退单
       <Text></Text>'返回结果描述
     </ResponseType>
  \langle/Response>
\langle/Waybill>
```
#### <span id="page-25-0"></span>A.9 航班拉货报文示例

#### A.9.1 航班拉货发送报文

```
下面给出了航班拉货发送报文的示例。
\langle ?xm1 \rangle version="1.0" encoding="utf-8"?>
<Waybill>
   <MessageHeaderDocument>
    \langleID>\langle/ID>
    \langle Name \rangle \langle Name \rangle <TypeCode>CNLD</TypeCode>'航班拉货信息
     <IssueDateTime>2020-09-28T14:15:30</IssueDateTime>
     <PurposeCode></PurposeCode>
     <VersionID></VersionID>
     <ConversationID></ConversationID>
     <SenderParty>
       <PrimaryID></PrimaryID>
     </SenderParty>
     <RecipientParty>
       <PrimaryID></PrimaryID>
     </RecipientParty>
   </MessageHeaderDocument>
   <Declaration>
     <FlightInfotmation>
       <FlightDate></ FlightDate >'航班日期
      <FlightNO></ FlightNO>'航班号
      <DepartureAirport></DepartureAirport>'启运港
      <DestinationAirport></DestinationAirport>' 目的港
    \langle FlightInfotmation \rangle<DownBatch></DownBatch>'拉货批次
    <MasterAirWayBill></MasterAirWayBill>'主运单号
    <ULDNumber></ULDNumber>'集装器号
    <PalletNO></PalletNO>'平板车号
    <StockCount></StockCount>'货物总件数
    <DownCount></DownCount>'拉货件数
    <Cargos>'拉货信息
      <CargoNO></CargoNO>'货物条码
      <CargoName></CargoName>'货物名称
      <CargoQRCode></CargoQRCode>'货物二维码
    \langle/Cargos\rangle </Declaration>
\langle/Waybill>
```
# A.9.2 航班拉货响应报文

```
下面给出了航班拉货响应报文的示例。
\langle ?xm1 version="1.0" encoding="utf-8"?>
<Waybill>
  <MessageHeaderDocument>
    <ID></ID>
```

```
\langleName\rangle\langle/Name\rangle <TypeCode>CNLD</TypeCode>
     <IssueDateTime>2020-09-28T14:15:30</IssueDateTime>
     <PurposeCode></PurposeCode>
     <VersionID></VersionID>
     <ConversationID></ConversationID>
     <SenderParty>
       <PrimaryID></PrimaryID>
     </SenderParty>
     <RecipientParty>
       <PrimaryID></PrimaryID>
     </RecipientParty>
   </MessageHeaderDocument>
  \langleResponse\rangle <MessageID></MessageID>' 发送报文ID
    <MasterAirWayBill></MasterAirWayBill>'主运单号
    \langleResponseType\rangle<Code>01</Code>'原因代码,01: 成功; 03: 退单
       <Text></Text>' 返回结果描述
     </ResponseType>
  \langle/Response>
\langle/Waybill>
```
#### <span id="page-26-0"></span>A.10 集装器移动控制报文示例

#### A.10.1 集装器移动控制发送报文

集装器移动控制发送报文示例参照IATA e-AWB Standard Operating Procedure中UCM部分给出的 示例。

#### A.10.2 集装器移动控制响应报文

```
下面给出了集装器移动控制响应报文的示例。
\langle ?xml \nvert \nvert \nvert = 1.0" \nvert \nvert \nvert \nvert \nvert \nvert \nvert \nvert = 3"\langleWaybill\rangle <MessageHeaderDocument>
     \langleID>\langle/ID>
     \langle Name \rangle \langle Name \rangle <TypeCode>UCM</TypeCode>
      <IssueDateTime>2020-09-28T14:15:30</IssueDateTime>
      <PurposeCode></PurposeCode>
      <VersionID></VersionID>
      <ConversationID></ConversationID>
      <SenderParty>
        <PrimaryID></PrimaryID>
      </SenderParty>
      <RecipientParty>
        <PrimaryID></PrimaryID>
      </RecipientParty>
   </MessageHeaderDocument>
```
#### MH/T XXXX.4—XXXX

```
\langleResponse\rangle <MessageID></MessageID>' 发送报文ID
     <FlightInfotmation>
       <FlightDate></ FlightDate >' 航班日期
      <FlightNO></ FlightNO>' 航班号
      <DepartureAirport></DepartureAirport>' 启运港
    \langleFlightInfotmation>
    \langleResponseType\rangle<Code>01</Code>'原因代码, 01: 成功; 03: 退单
       <Text></Text>' 返回结果描述
     </ResponseType>
  \langle/Response\rangle\langle/Waybill>
```
#### <span id="page-27-0"></span>A.11 集装器存场报文示例

#### A.11.1 集装器存场发送报文

集装器存场发送报文示例参照IATA e-AWB Standard Operating Procedure中SCM部分给出的示例。

#### A.11.2 集装器存场响应报文

```
下面给出了集装器存场响应报文的示例。
\langle ?xml \nvert \nvert \nvert = 1.0" \nvert \nvert \nvert \nvert \nvert \nvert \nvert \nvert = 10"\langleWaybill\rangle <MessageHeaderDocument>
     \langleID>\langle/ID>
     \langleName\rangle\langle/Name\rangle <TypeCode>SCM</TypeCode>
      <IssueDateTime>2020-09-28T14:15:30</IssueDateTime>
      <PurposeCode></PurposeCode>
      <VersionID></VersionID>
      <ConversationID></ConversationID>
      <SenderParty>
        <PrimaryID></PrimaryID>
      </SenderParty>
      <RecipientParty>
        <PrimaryID></PrimaryID>
      </RecipientParty>
   </MessageHeaderDocument>
  \langleResponse\rangle <MessageID></MessageID>' 发送报文ID
     \langleResponseType\rangle<Code>01</Code>'原因代码,01: 成功; 03: 退单
        <Text></Text>' 返回结果描述
      </ResponseType>
  \langle/Response>
\langle/Waybill>
```
#### 参考文 献

[1] IATA e-AWB Standard Operating Procedure